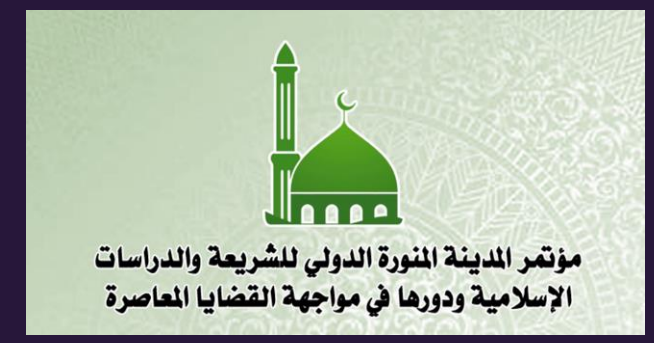

توظيف أدوات الذكاء االصطناعي في البحث العلمي

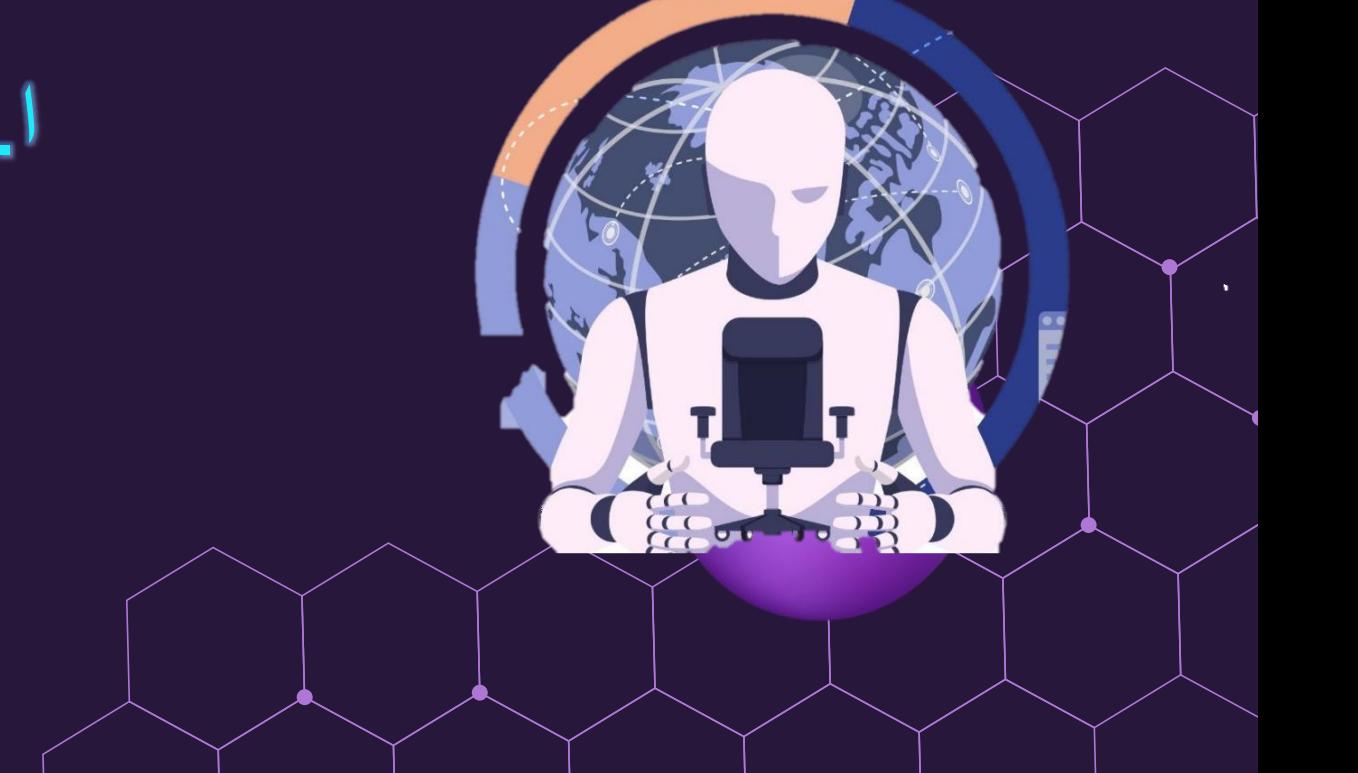

ا.د. عائشة بليهش العمري أستاذ تقنيات التعليم كلية التربية جامعة طيبة 2024

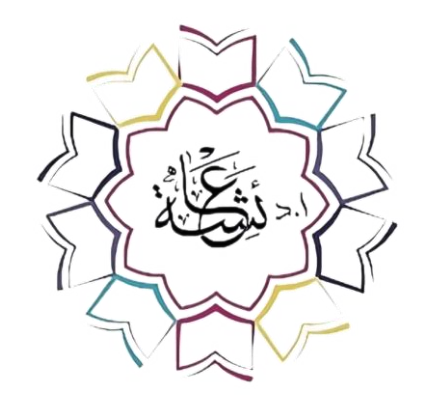

**أ.د. عائشة بليهش العمري**

أستاذ تقنيات التعليم كلية التربية جامعة طيبة

## **https://prof-aishablehsh.com/**

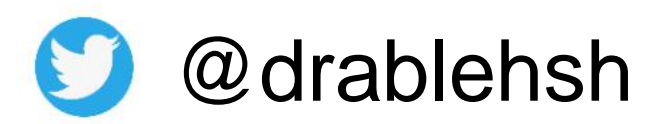

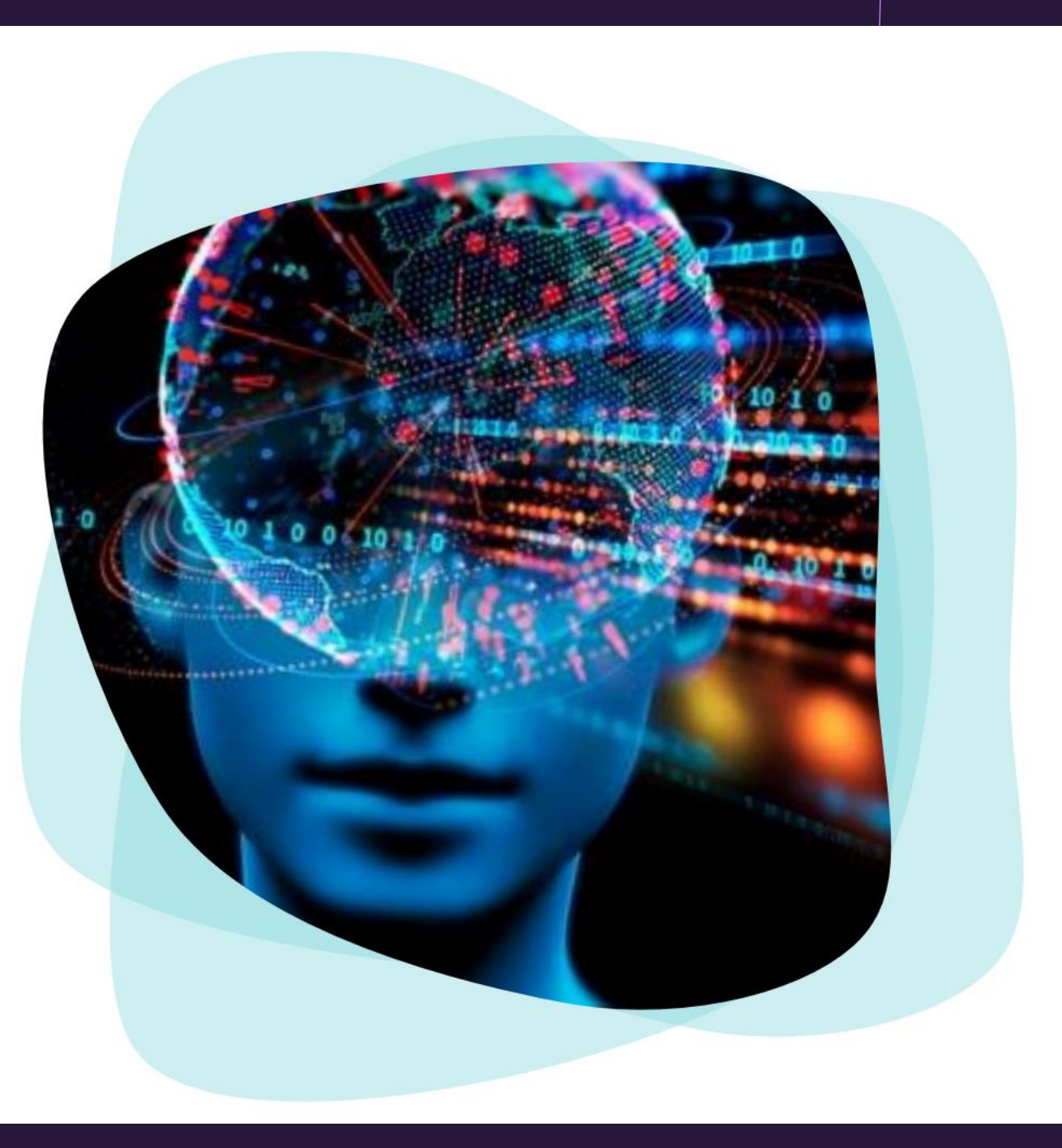

أدوات مفيدة بالذكاء االصطناعي

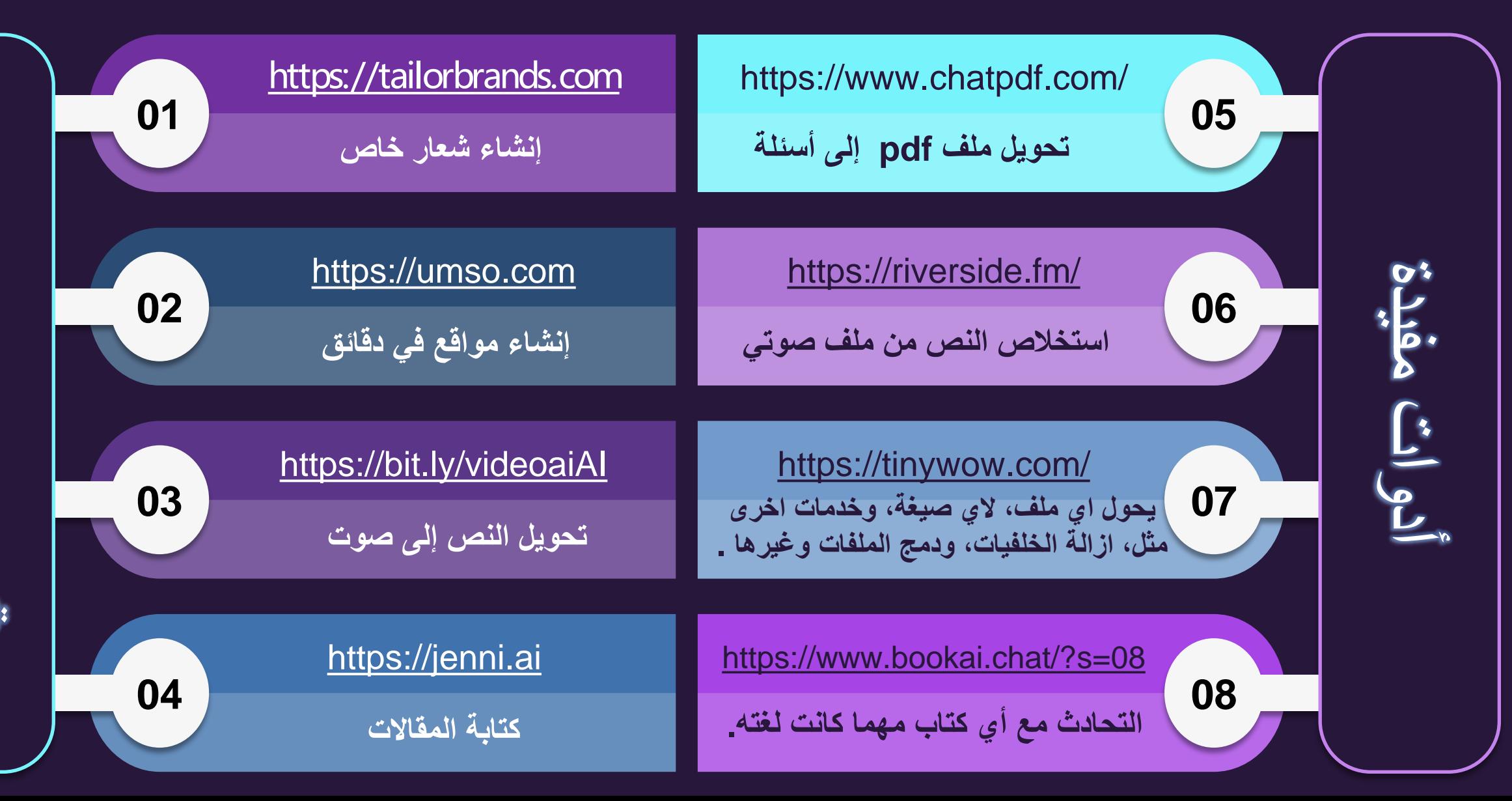

بالذكاء االصطناعي $ILZL<sub>2</sub>$  $\overline{z}$ 

أدوات مفيدة بالذكاء االصطناعي

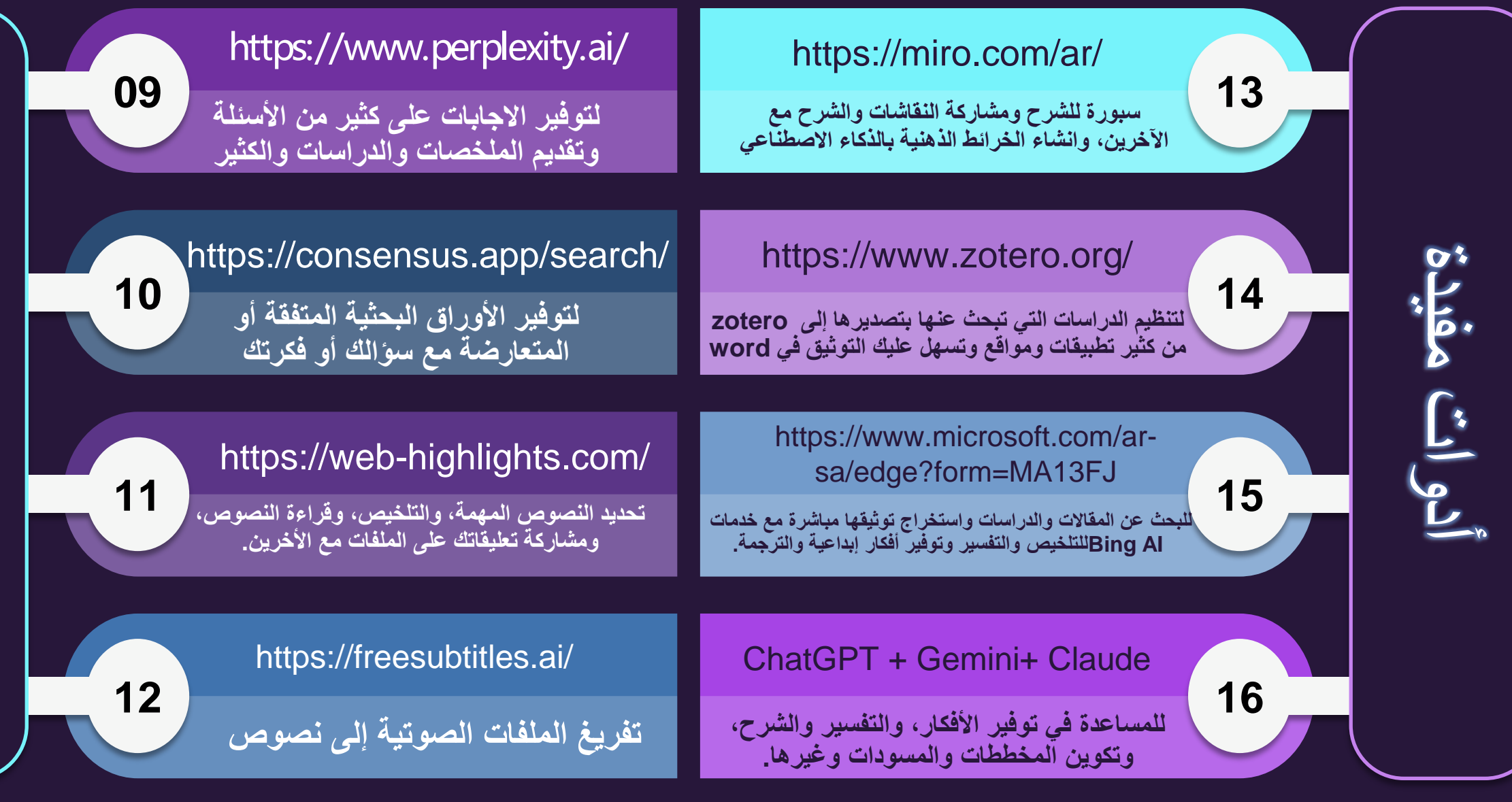

أدوات مفيدة بالذكاء االصطناعي

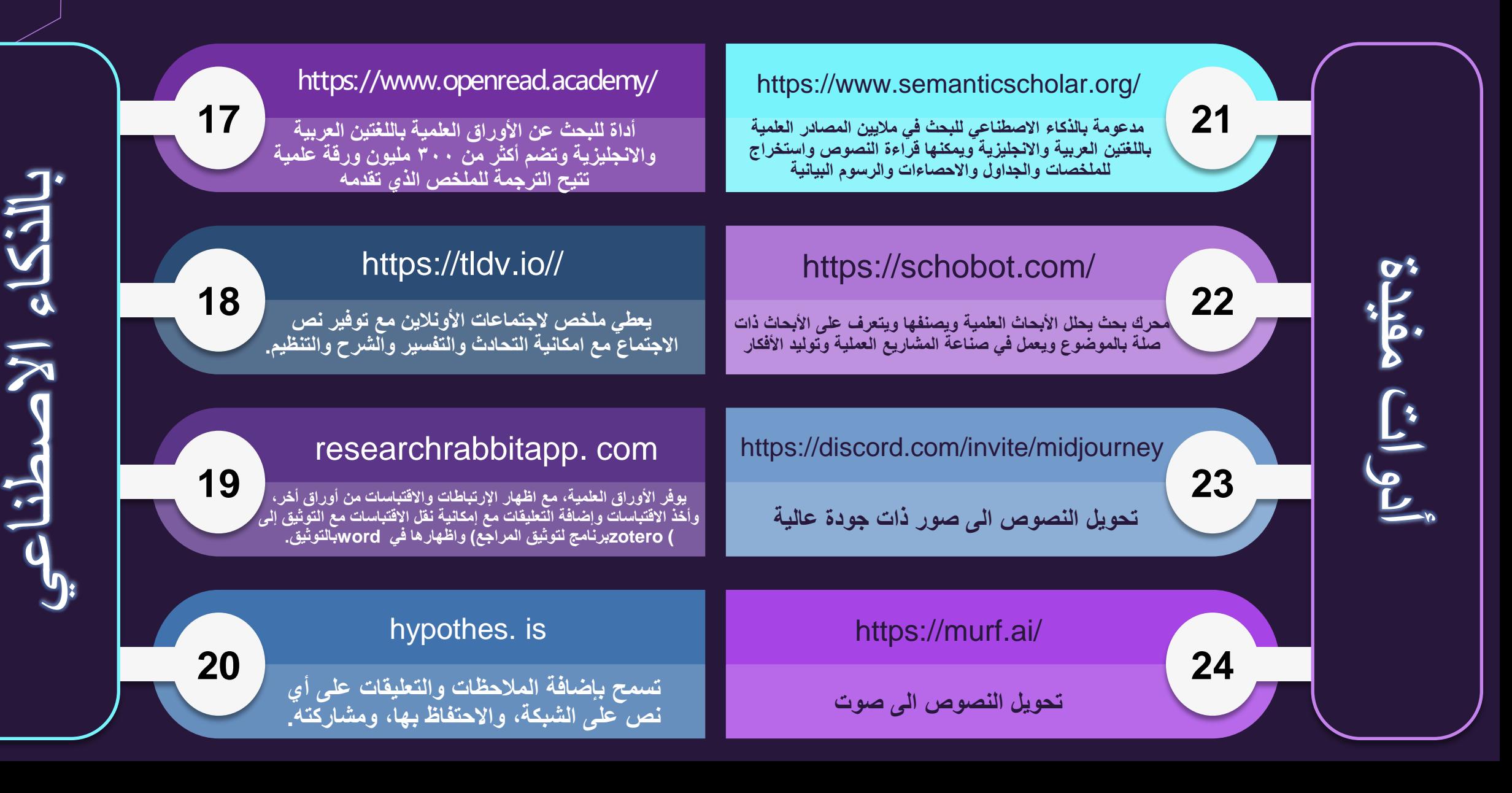

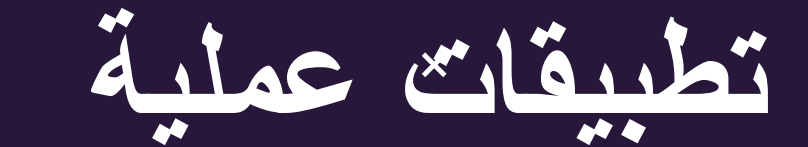

# **عملية تطبيقات** https://padlet.com/ablehsh/padlet-nhzsw64zaupxpo9d

 $\bullet$ 

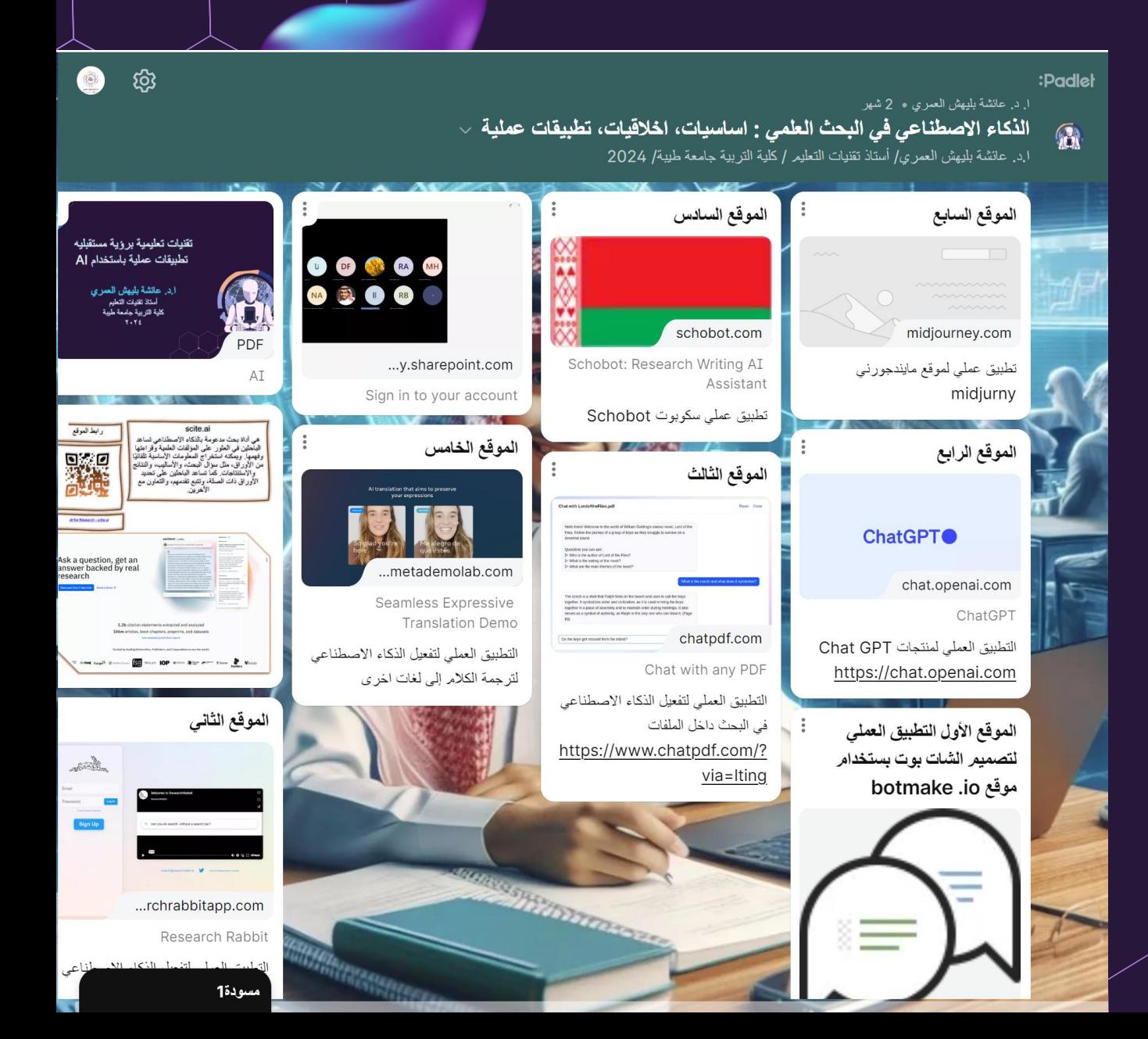

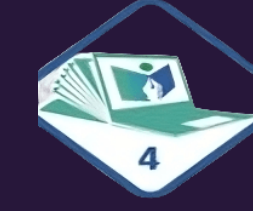

باركودات تعليمية

تطبيقــــات تعلـــــيمالبر.مجـــــة

تطبيقات ذوي الإحتياجات الخاصة

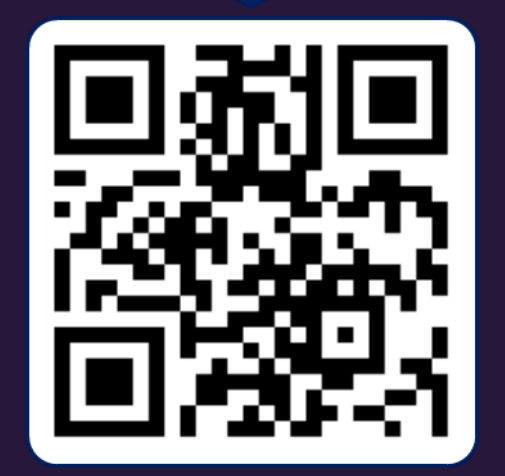

تطبيقات ملفالإنجاز

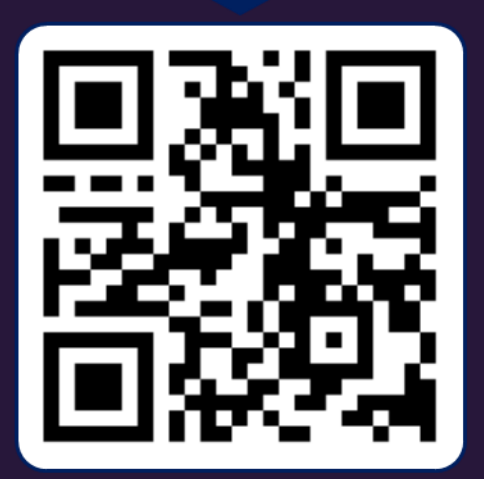

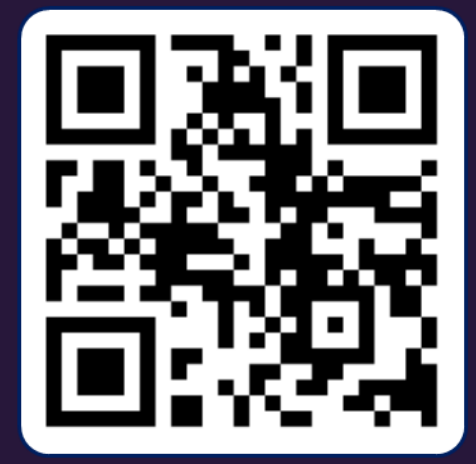

تطبيقات تنظيم المام والأعمال

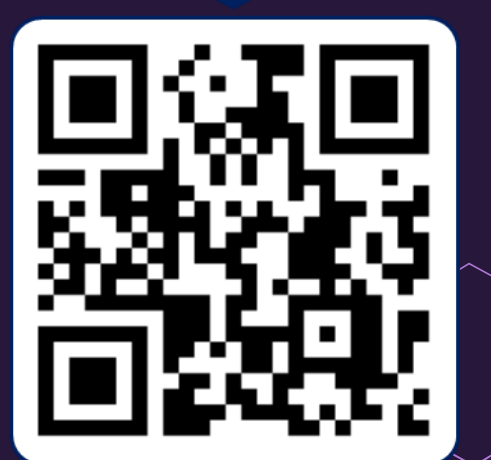

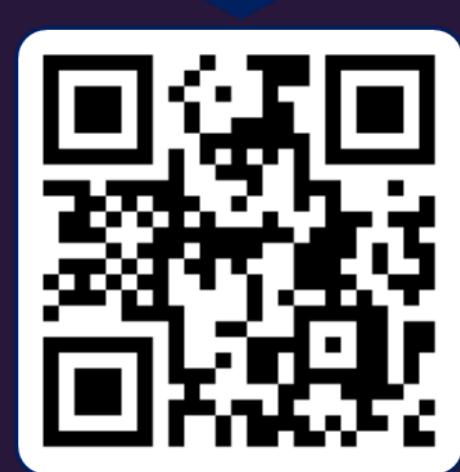

تطبيقـاتالشـاركةوالتخـزين|لسـحابي

تطبيقات الواقع المعزز

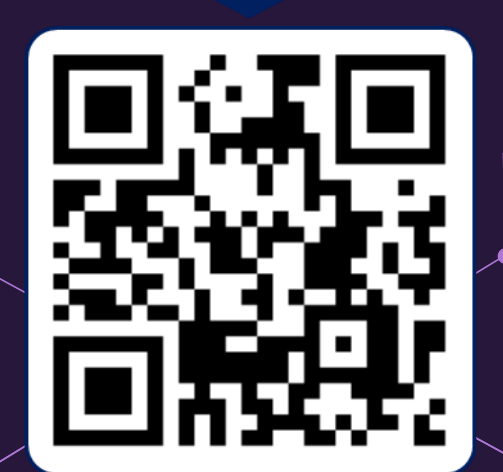

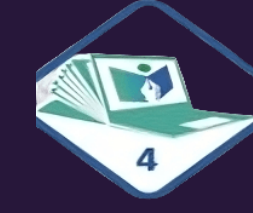

تطبيقاتالكتبالالكترونية

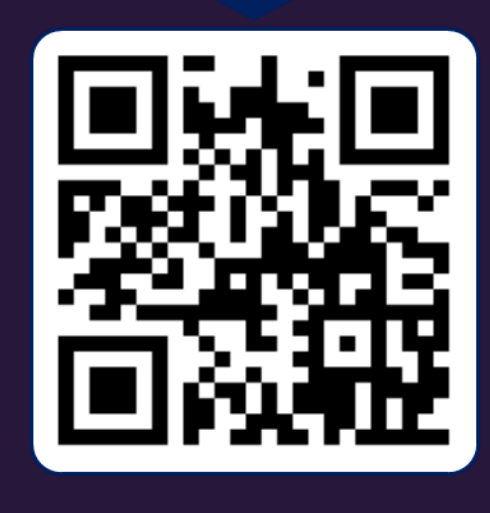

التطبيسةاتاللكتسبية

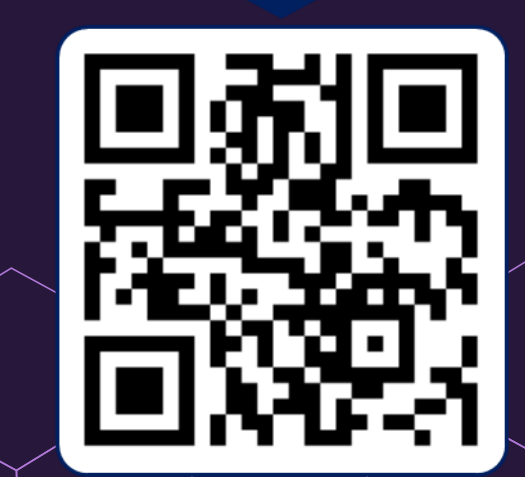

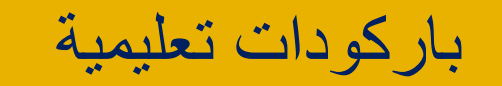

ِ تطبيقـــاتالخــرائطالذهنيــة

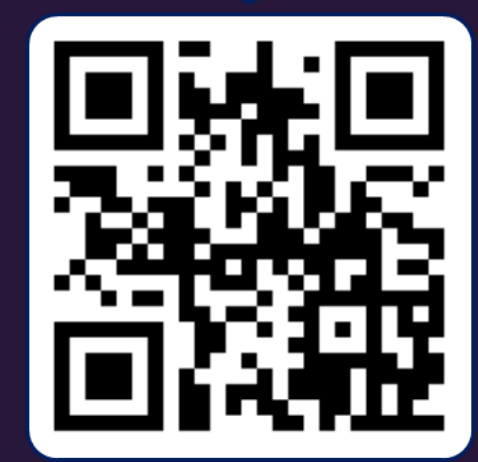

تطبيقات الخدمات الدراسية

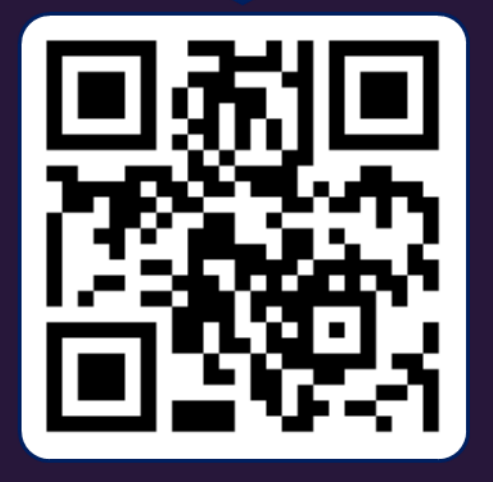

تطبيقات التعلم النشط

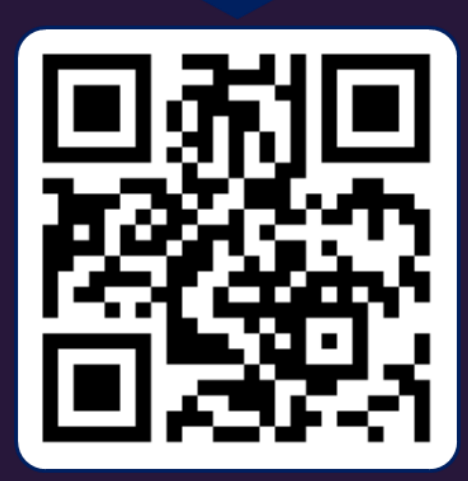

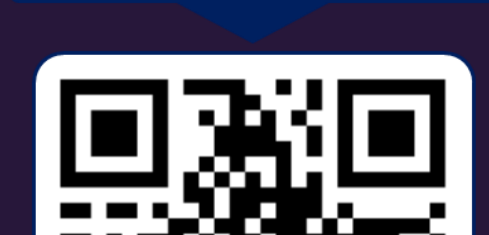

تطبيقات الحاسب المساندة

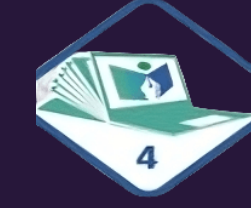

تطبيقات التعلم الذاتي

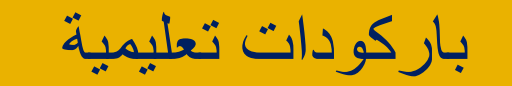

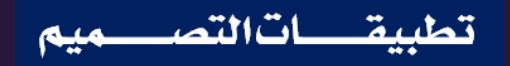

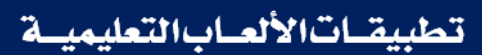

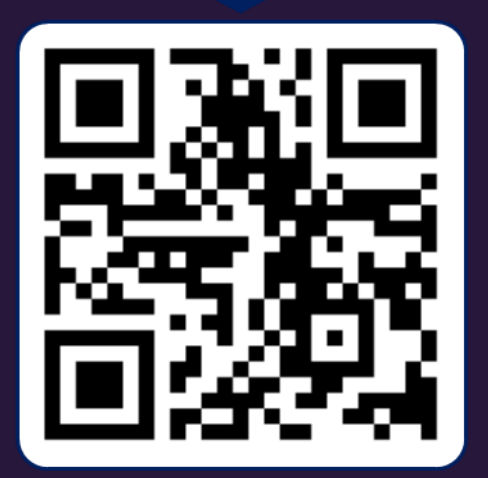

تطبيقات ادارة الصف

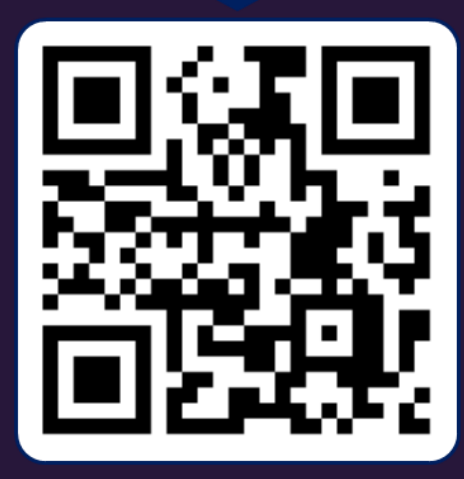

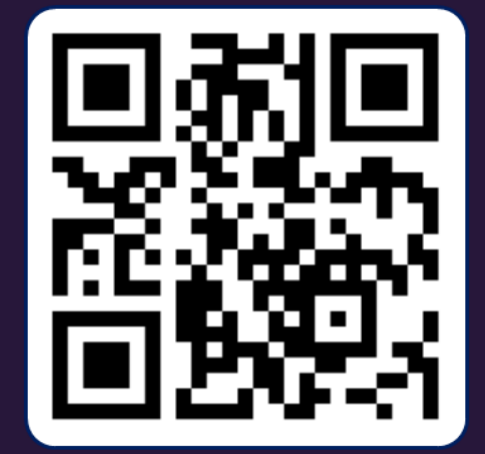

ِ تطبيقاتالأبحاثالعلمية

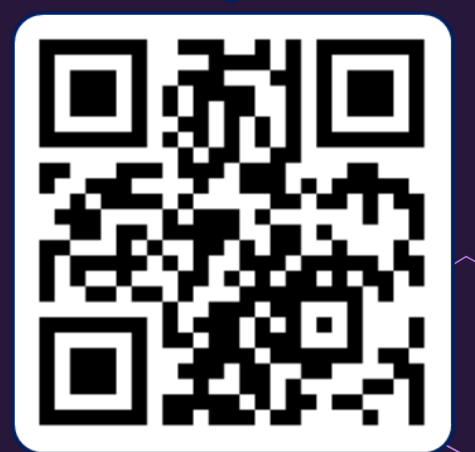

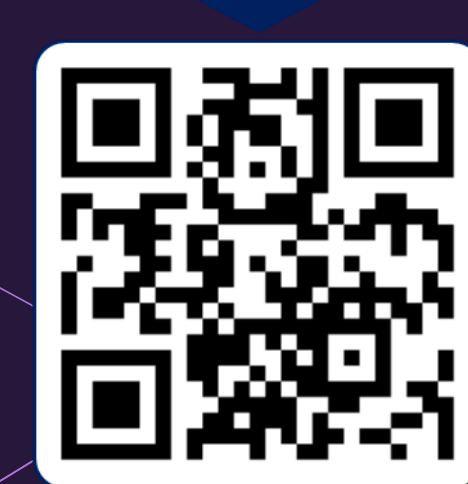

تطبيقات الإختبارات الإلكترونية

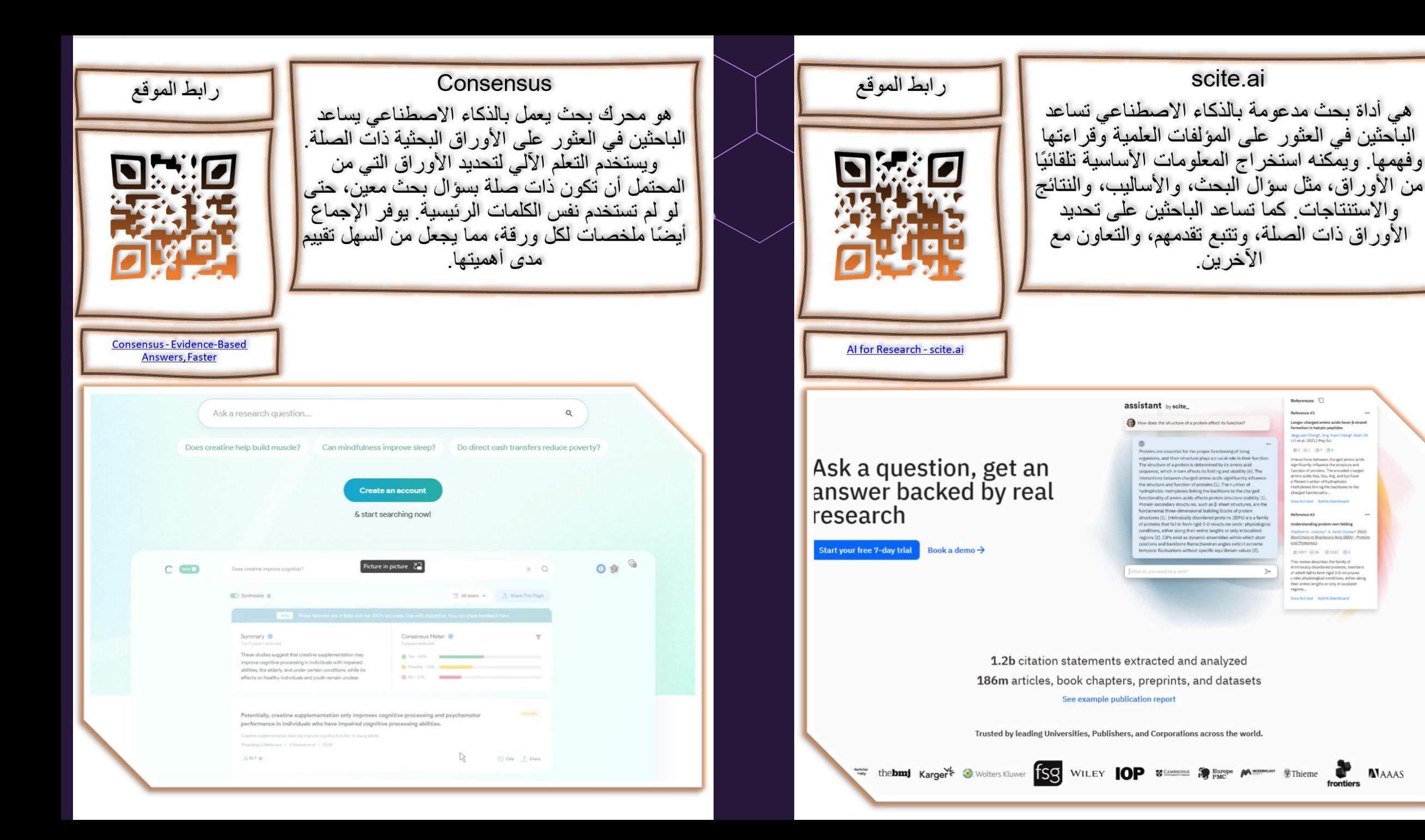

References 17

**Continued States** angy ann Changh, Jr.<br>13 en al. 2021 I Peo

81 81 87 84

(grificantly influence

and Proteomic

acction of proteins. The encoded charge amino acids Asp, Glu, Arg, and Lys have

**Rochimica et Bisohesica Acta (BBA) - Proteil** 

*PERSY GLAS* (2011) (6.0) This review describes the family of

which fail to form rigid 3-D structure heir entire lengths or only in localized

**N**AAAS

Reference #1

#### **Elicit**

هو مساعد أبحاث الذكاء الإصطناعي الذي يساعد الباحثين على تبادل الأفكار والبحث والكتابة. يمكنه توليد الأفكار والعثور على المعلومات ذات الصلة والمساعدة في بناء الحجج. يمكن أيضًا استخدام Elicit لإنشاء العروض التقديمية والملصقات

**Elicit: The AI Research Assistant** 

ر ابط الموقع

# Al-powered Search Engine for Scientific Papers

Supersymmetry is a semantic search engine for ArXiv papers enhanced with GPT and (now) Claude

Supersymmetry

محرك بحث مدعوم بالذكاء الاصطناعي للأوراق

العلَّمية وهو محرك بحث دلالي لأوراق ArXiv

المعزَّزة بـ GPT و(الأن) كلوَّد عمليات البحث

الدلالية والتشابه يعتمد البحث الدلالي على معنى

الور قة المشفر ة باستخدام تضمينات GPT

#### **Semantic & Similarity Searches**

Semantic Search is based on the meaning of a paper which is encoded using GPT embeddings. This produces better results and could uncover rare papers traditional search methods might miss Use the 'Find Similar' feature on any paper to discover all papers most similar to it!

#### **GPT+Claude**

Generate paper summaries using either GPT or Claude (Just added: Sep 6th, 2023)

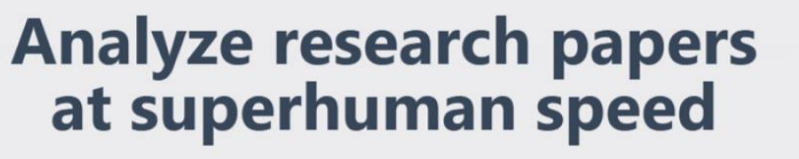

Automate time-consuming research tasks like summarizing papers, extracting data, and synthesizing your findings.

**Set Started** 

TRUSTED BY RESEARCHERS AT

Microsoft AstraZeneca 2 Stanford NASA

**NIHS** 

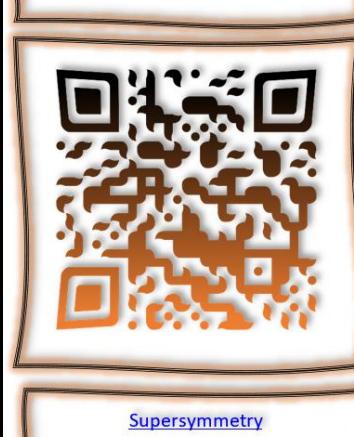

#### رابط الموقع

التعلـم الالكترونـى: اسـتخدام التقنيـة بجميـع أنواعهـا في إيصـال المعلومــة إلــي المتعلــم بأقصـر وقــت، وأقل جهد، وأكبر فائدة. وهو أسلوب التعلم المرن باستخدام المستحدثات التقنيـة وتجهيـزات شـبكات المعلومـات عبـر الإنترنـت، معتمـداً علـى الاتصـالات المتعـددة الاتجاهـات وتقديـم مـادة تعليميـة تهتـم بالتفاعلات بين المتعلمين وهيئة التدريس والخبرات والبرمجيات في أيّ وقت وفي أيّ مكان.

prof-aishablehsh.com @drablehsh **O**@TheAblehsh

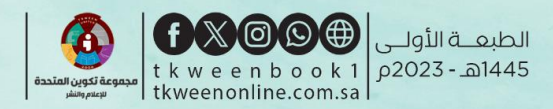

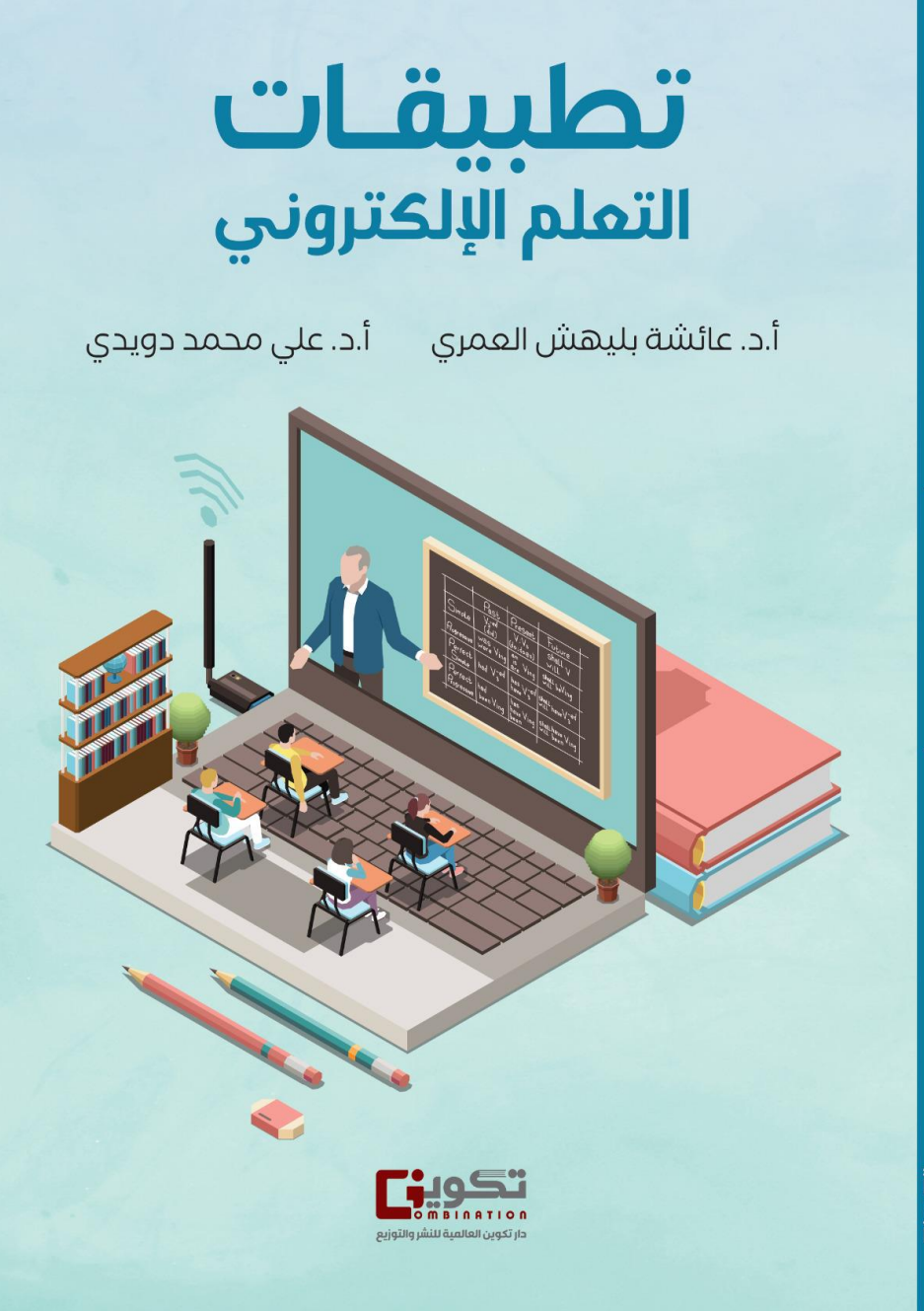

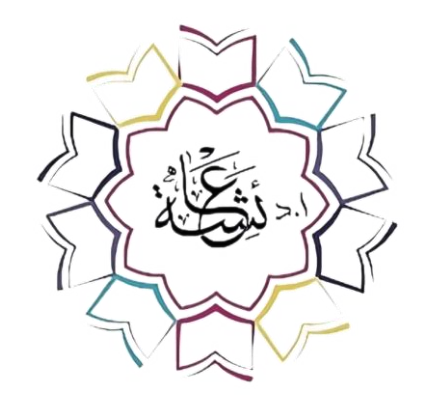

**أ.د. عائشة بليهش العمري**

أستاذ تقنيات التعليم كلية التربية جامعة طيبة

## **https://prof-aishablehsh.com/**

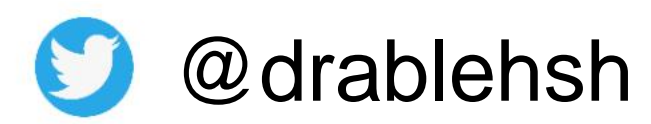

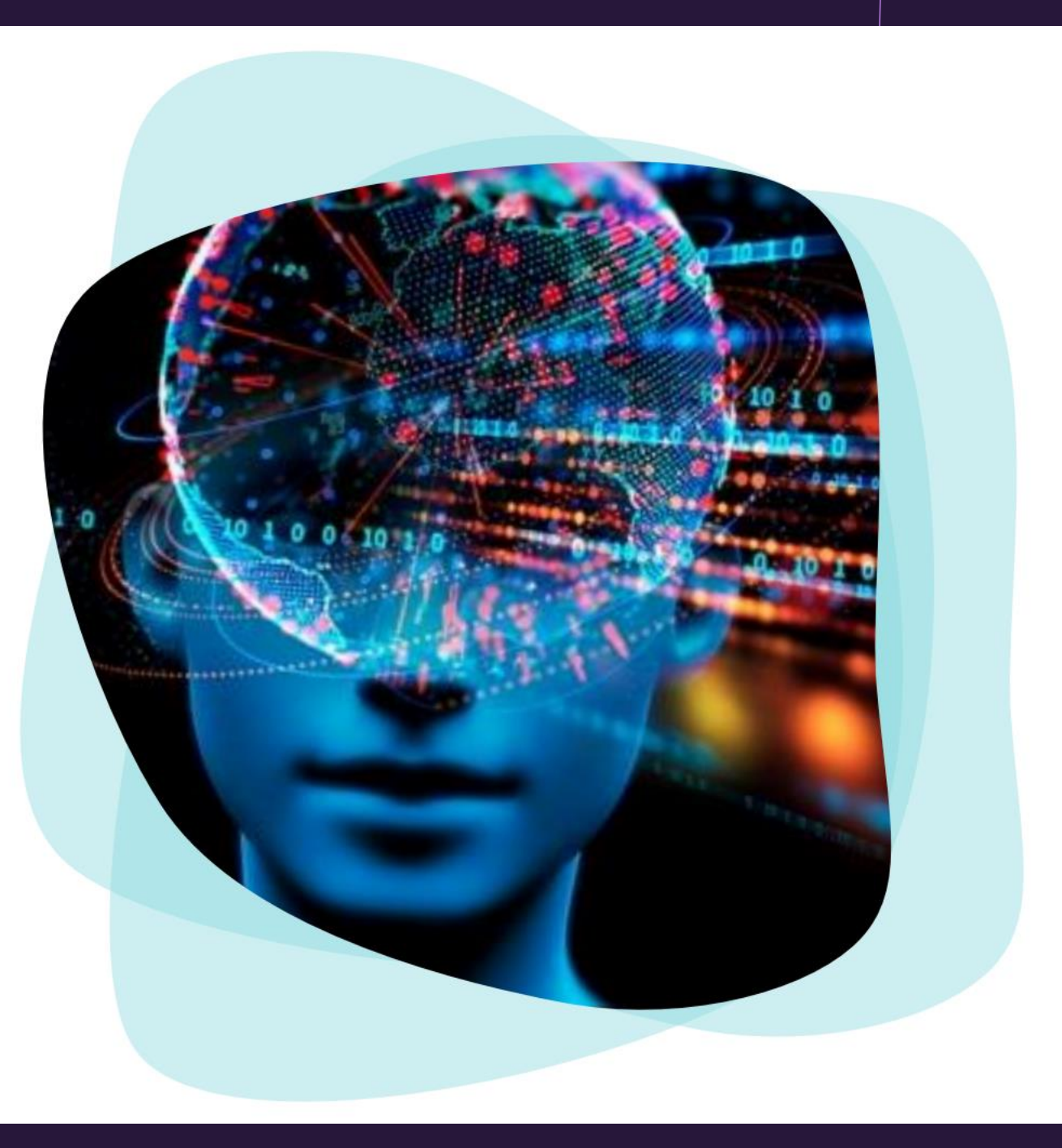